shaw\_responders\_up\_in\_oligo\_glioma

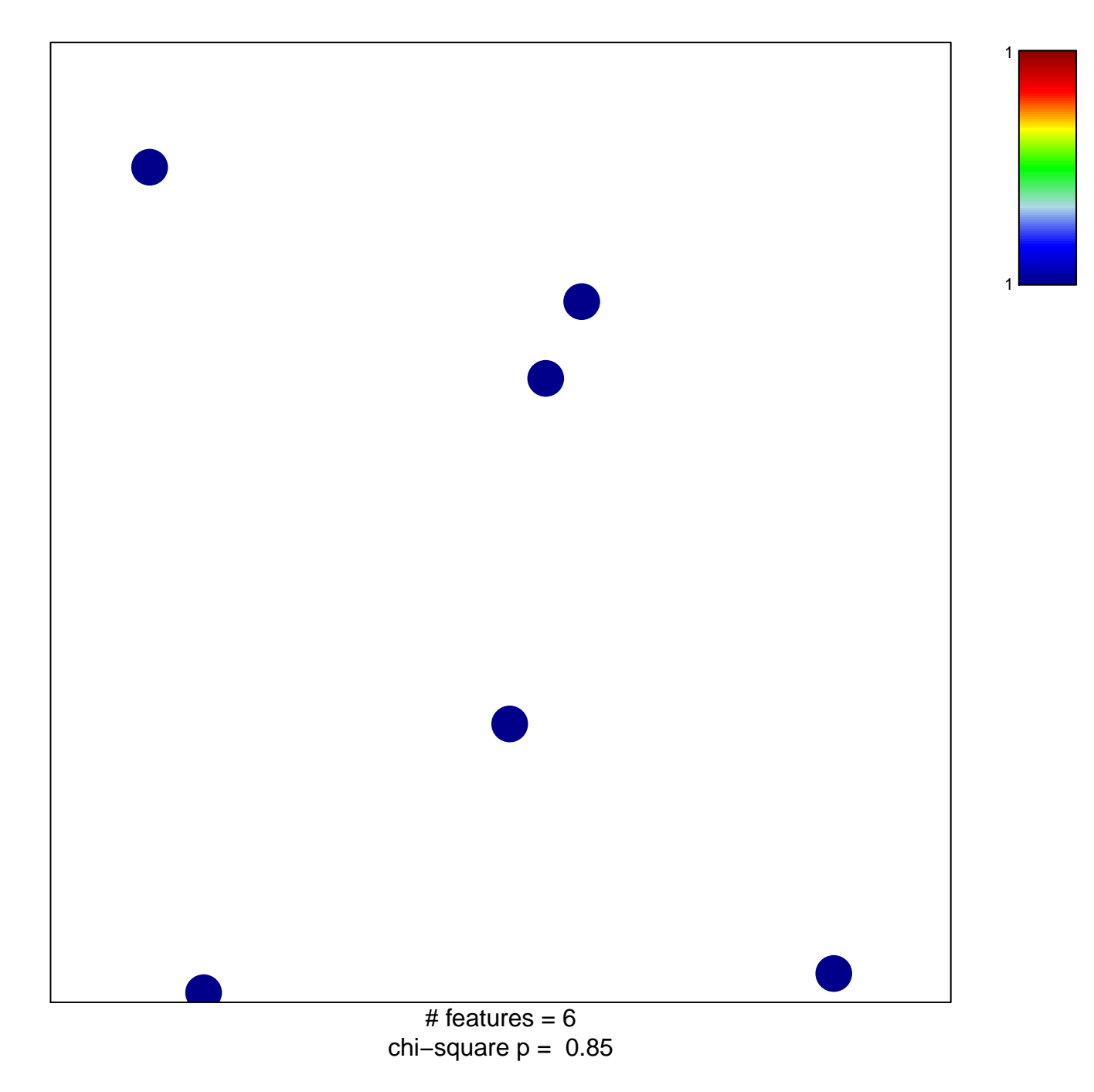

## **shaw\_responders\_up\_in\_oligo\_glioma**

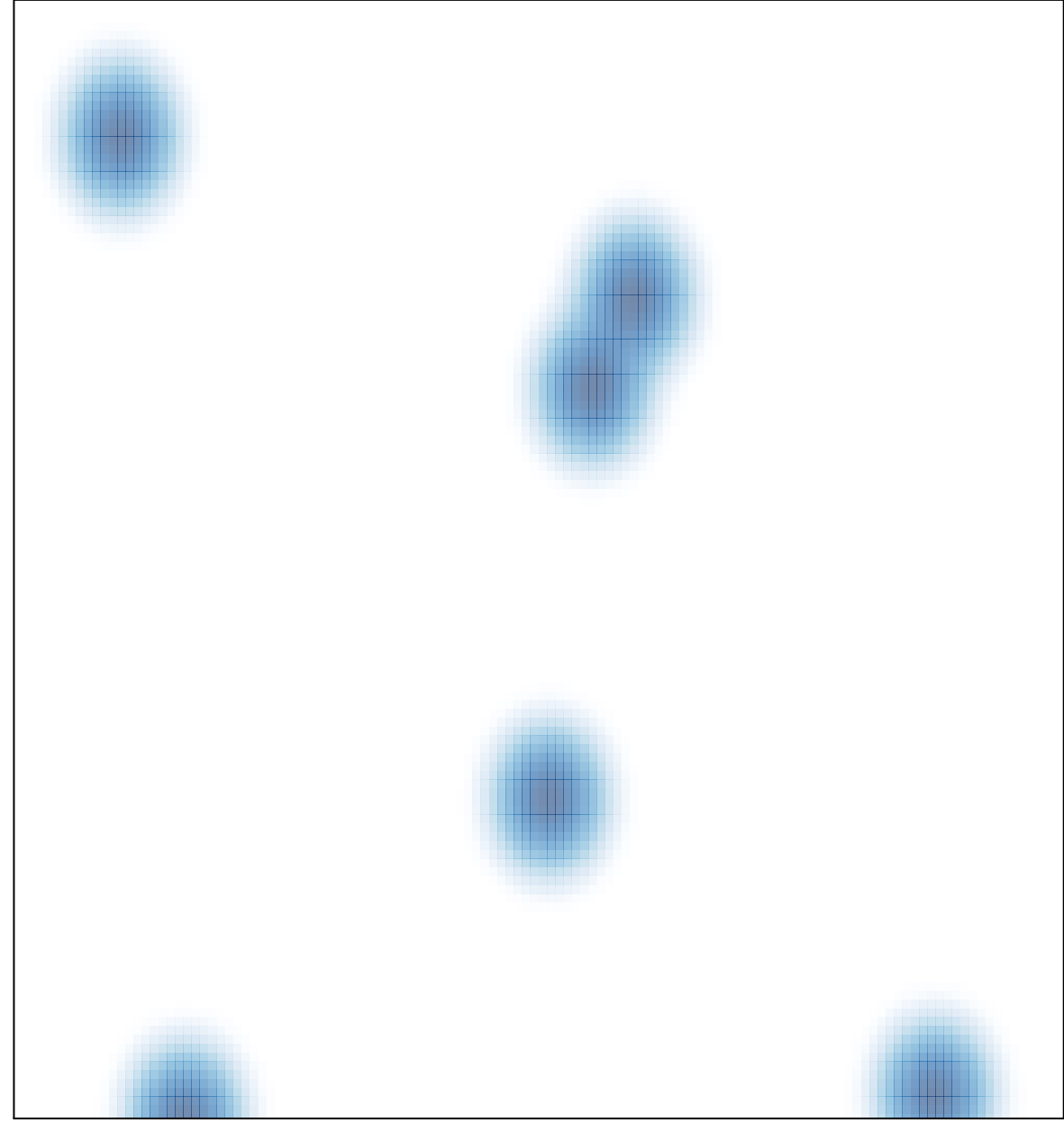

# features =  $6$ , max =  $1$